# EC325 Microprocessors Bit Manipulations

Yasser F. O. Mohammad

## REMINDER 1: General Info About String Instructions

- Source is always in DS:ESI
- Destination (if any) is always in ES:EDI
- To know the size of each element:
  - 1. Add two operands that are ignored but their size used (e.g. movs ax,bx)
  - Add suffixes to instructor
    - b (BYTE)
    - 2. w (WORD)
    - d (DWORD)
- ESI/EDI are incremented/decremented after execution.
- Direction is controlled by DF (Direction Flag)
  - 1 means decrement (right to left)
  - o means increment (left to right)

#### **REMINDER 2: String Instructions**

- MOVS[B|W|D]
  - Moves a string
- SCAS[B|W|D]
  - Scans a string
- STOS[B|W|D]
  - Stores a string
- LODS[B|W|D]
  - Loads a string
- CMPS[B|W|D]
  - Compare strings

#### REMINDER 3: Repeating using REP

- REP INSTRUCTION
  - E.g. REP MOVS

```
    While CX>0
        perform INSTRUCTION
        CX=CX-1
        END
```

#### **REMINDER 4: XLAT**

- Uses a table to translate
- n is converted to [EBX+n]
- The input is put into AL before XLAT

```
table
                  48 DUP (' '), '0123456789', 7 DUP (' ')
           BYTE
                  'abcdefqhijklmnopgrstuvwxyz', 6 DUP (' ')
           BYTE
                  'abcdefqhijklmnopgrstuvwxyz', 133 DUP ('')
           BYTE
                 ecx, strLength; string length
            mov
            lea ebx, table
                                  ; address of translation table
            lea esi, string
                                  ; address of string
            lea
                  edi, string
                                  ; destination also string
forIndex:
           lodsb
                                  ; copy next character to AL
           xlat
                                  : translate character
            stosb
                                  ; copy character back into string
                  forIndex
                                  ; repeat for all characters
            loop
```

#### **Logical Operation**

- AND destination, source
- OR destination, source
- XOR destination, source
- NOT destination

### Examples

| Before       | Instruction   | Bitwise Operation   | After |    |    |
|--------------|---------------|---------------------|-------|----|----|
| AX: E2 75    | and ax,cx     | 1110 0010 0111 0101 | AX    | A0 | 55 |
| CX: A9 D7    |               | 1010 1001 1101 0111 | l     |    |    |
|              |               | 1010 0000 0101 0101 | SF 1  | ZF | 0  |
|              |               |                     |       |    |    |
| DX: E2 75    | or dx,value   | 1110 0010 0111 0101 | DX    | EB | F7 |
| value: A9 D7 |               | 1010 1001 1101 0111 | OT 4  |    |    |
|              |               | 1110 1011 1111 0111 | SF 1  | ZF | 0  |
|              |               |                     |       |    |    |
| BX: E2 75    | xor bx,0a9d7h | 1110 0010 0111 0101 | BX    | 4B | A2 |
|              |               | 1010 1001 1101 0111 | l     |    |    |
|              |               | 0100 1011 1010 0010 | SF 0  | ZF | 0  |
|              |               |                     | ı     |    |    |
| AX: E2 75    | not ax        | 1110 0010 0111 0101 | AX    | 1D | 8A |
|              |               | 0001 1101 1000 1010 | l     |    |    |

#### Shift and Rotation Instructions

|            | Left | Right |
|------------|------|-------|
| Logical    | SHL  | SHR   |
| Arithmetic | SAL  | SAR   |

- S\* destination, count
  - Count can be immediate or CL (mod 32)
- SHL, SAL are identical
- SAR sign extends the shifted bit
- SHR zero extends the shifted bit
- The bit that goes out is written to CF

### Examples

| BX: A9 D7                 | sar bx,1   | 1010 1001 1101 0111         |                        |
|---------------------------|------------|-----------------------------|------------------------|
| <i>D11.</i> 110 <i>D1</i> | bar sn, r  | <b>1</b> 101 0100 1110 1011 | BX D4 EB               |
|                           |            | 1101 0100 1110 1011         | CP 4 CP 6              |
|                           |            |                             | SF 1 ZF 0<br>CF 1 OF 0 |
|                           |            |                             | OF 1 OF 0              |
| ace: A9 D7                | sal ace,4  | 1010 1001 1101 0111         |                        |
|                           |            | 1001 1101 0111 0000         | ace 9D 70              |
|                           |            |                             | SF 1 ZF 0              |
|                           |            |                             | CFO OF?                |
| DV: 40 D7                 | -11 4      |                             |                        |
| DX: A9 D7                 | shr dx,4   | 1010 1001 1101 0111         | DX 0A 9D               |
|                           |            | 0000 1010 1001 1101         | DX OA 3D               |
|                           |            |                             | SF 0 ZF 0              |
|                           |            |                             | CF 0 OF?               |
| AX: A9 D7                 | sar ax,cl  | 1010 1001 1101 0111         |                        |
| CL: 04                    | Dar an, or |                             | AX FA 9D               |
| 01. 01                    |            | <b>1111</b> 1010 1001 1101  |                        |
|                           |            |                             | SF 1 ZF 0              |
|                           |            |                             | CF 0 OF?               |

#### Put It Together

```
.DATA
                                     ; reserve storage for data
prompt
            BYTE
                   "Enter a number: ",0
number
            BYTE
                 20 DUP (?)
result
            BYTE cr, Lf, "The 2's complement representation is "
hexOut
            BYTE 8 DUP (?), cr, Lf, 0
. CODE
                                     ; start of main program code
start:
            output prompt
                                     ; prompt for number
            input number, 20
                                     ; read ASCII characters
                   number
                                     ; convert to integer
            atod
                   ebx, hexOut+7
                                     ; address for last character
            lea
            mov
                   ecx,8
                                     ; number of characters
forCount:
            mov
                   edx,eax
                                     ; copy pattern
                   edx,0000000fh
                                     ; zero all but last hex digit
            and
                   edx,9
                                     ; digit?
            cmp
            inle
                   elseLetter
                                     ; letter if not
            or
                   edx,30h
                                     ; convert to character
                   endifDigit
            amir
elseLetter: add
                   edx,'A'-10
                                     ; convert to letter
endifDigit:
                   BYTE PTR [ebx], dl ; copy character to memory
            dec
                   ebx
                                     ; point at next character
            shr
                                     ; shift one hex digit right
                   eax,4
                   forCount
            loop
                                     ; repeat
            output result
                                     ; output label and hex value
            INVOKE ExitProcess, 0 ; exit with return code 0
PUBLIC start
                                     ; make entry point public
                                     : end of source code
END
```

#### **Double Shift Instructions**

- SHLD destination, source, count
  - SHL destination, count
    - but the first count bits in destination are filled from left of source

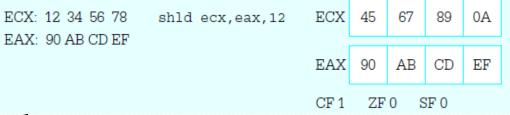

- SHRD destination, source, count
  - SHL destination, count
    - but the last count bits in destination are filled from left

| ECX: 12 34 56 78 | shrd ecx,eax,CL | ECX  | EF | 12  | 34   | 56 |
|------------------|-----------------|------|----|-----|------|----|
| EAX: 90 AB CD EF |                 | l    |    |     |      |    |
| CL: 08           |                 | EAX  | 90 | AB  | CD   | EF |
|                  |                 | CF 0 | ZF | 0 5 | SF 1 |    |

#### Rotation

- R[O|C][R|L] dest, count
  - Count can be immediate or CL (mod 32)
  - Like shift but the dropping bits are fed to the other side
  - RO\*
    - The last dropping bit is also copied to CF
  - RC\*
    - Assumes the CF is added as MSB to dest and does the rotation.

#### **Using Rotation**

#### Number to HEX

```
lea
                  ebx,hexOut
                                  : address for first character
                                  : number of characters
           mov
                  ecx,8
forCount:
                  eax,4
                                  ; rotate first hex digit to end
           rol
                  edx,eax
                                  ; copy all digits
           mov
                  edx,0000000fh
           and
                                  ; zero all but last hex digit
                  edx.9
                                  ; digit?
           cmp
           jnle
                  elseLetter
                                  ; letter if not
                  edx,30h
                                  : convert to character
           or
                  endifDigit
           jmp
elseLetter: add
                  edx,'A' 10
                                  ; convert to letter
endifDigit:
                  BYTE PTR [ebx], dl ; copy character to memory
           mov
                                  ; point at next character
           inc
                  ebx
                 forCount
           loop
                                  ; repeat
```